## **Apple Podcasts**

## **What's New in iOS 11**

June 2017

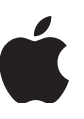

## Apple Podcasts

## **What's New in iOS 11**

Using the latest update to Apple Podcasts, you can clearly present show and episode information to your users and include more diverse content and story-telling shows within your podcasts (for example, serial shows and shows with seasons).

To support the new features in iOS 11, we've updated the Apple Podcasts specification by:

- Enabling users to provide clear, concise titles.
- Improving how episodes are ordered and recommended within a season.
- Adding the ability for new subscribers to receive the full current season in their Library.
- Adding quick play to allow users to pick up listening where they left off.

The following table lists new and updated tags for Apple Podcasts, provides usages details, and indicates which tags apply at the <channel> level (which relate to the podcast/season as a whole) and which tags apply to individual <item> tags (which are specific to a given episode).

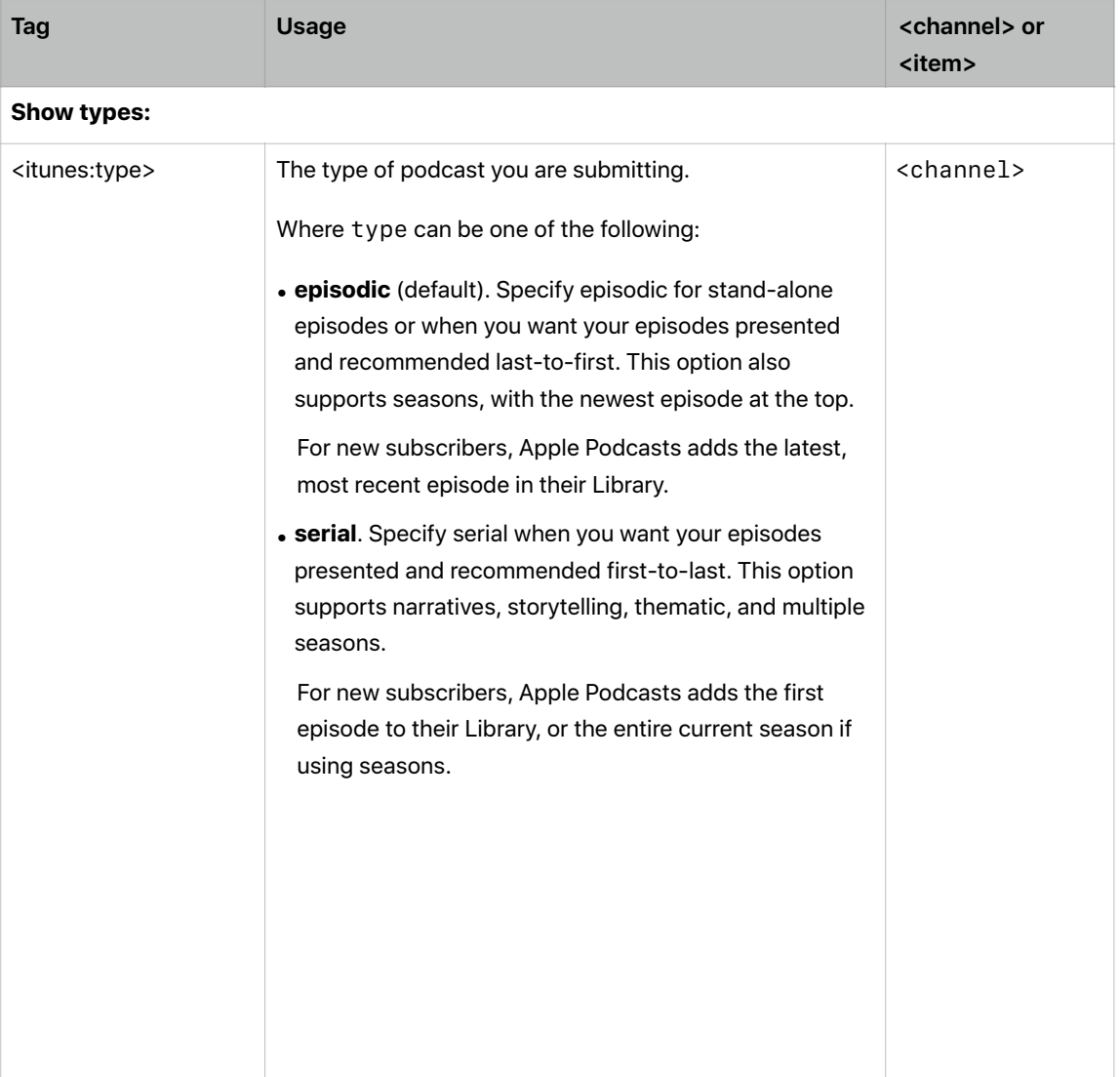

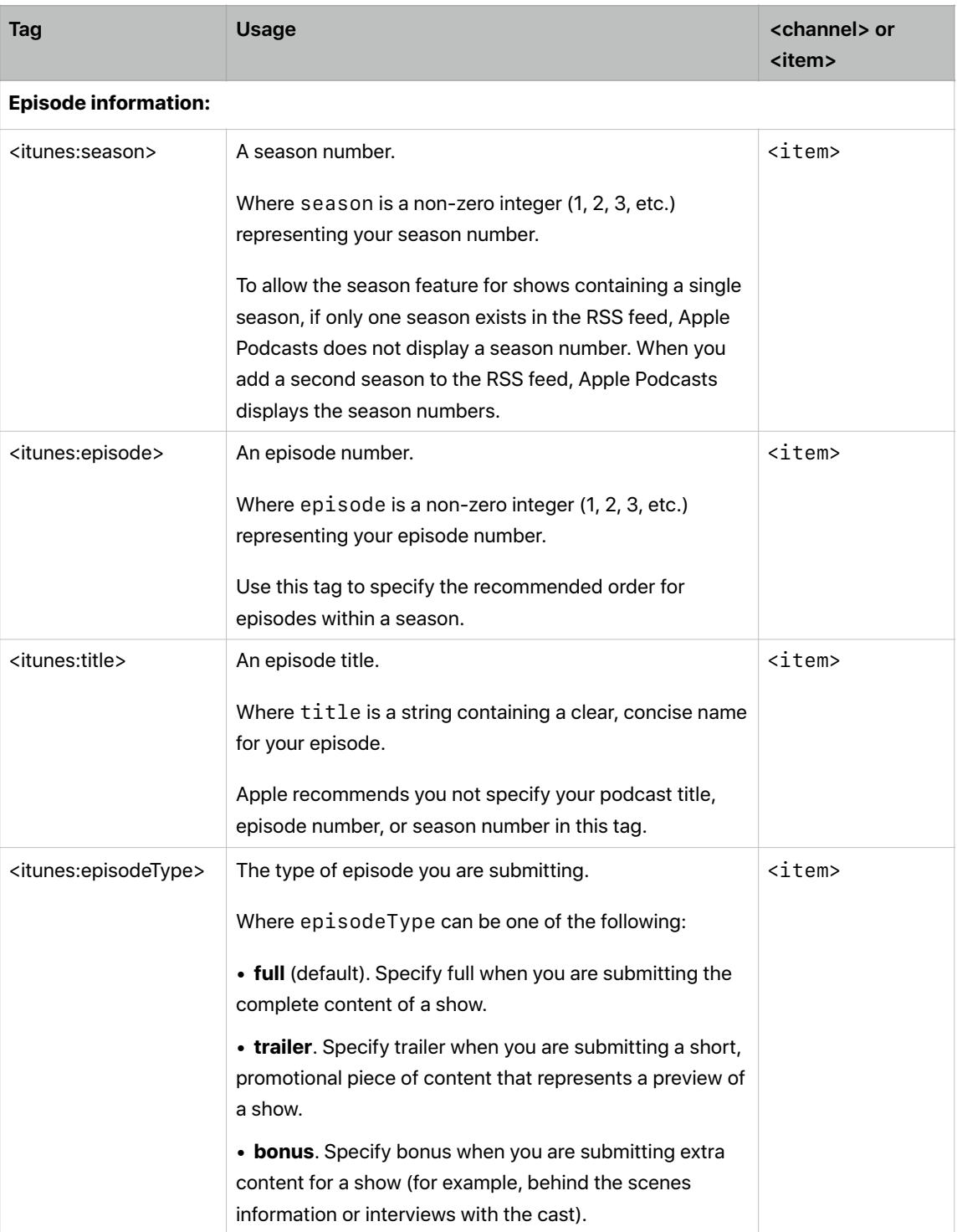

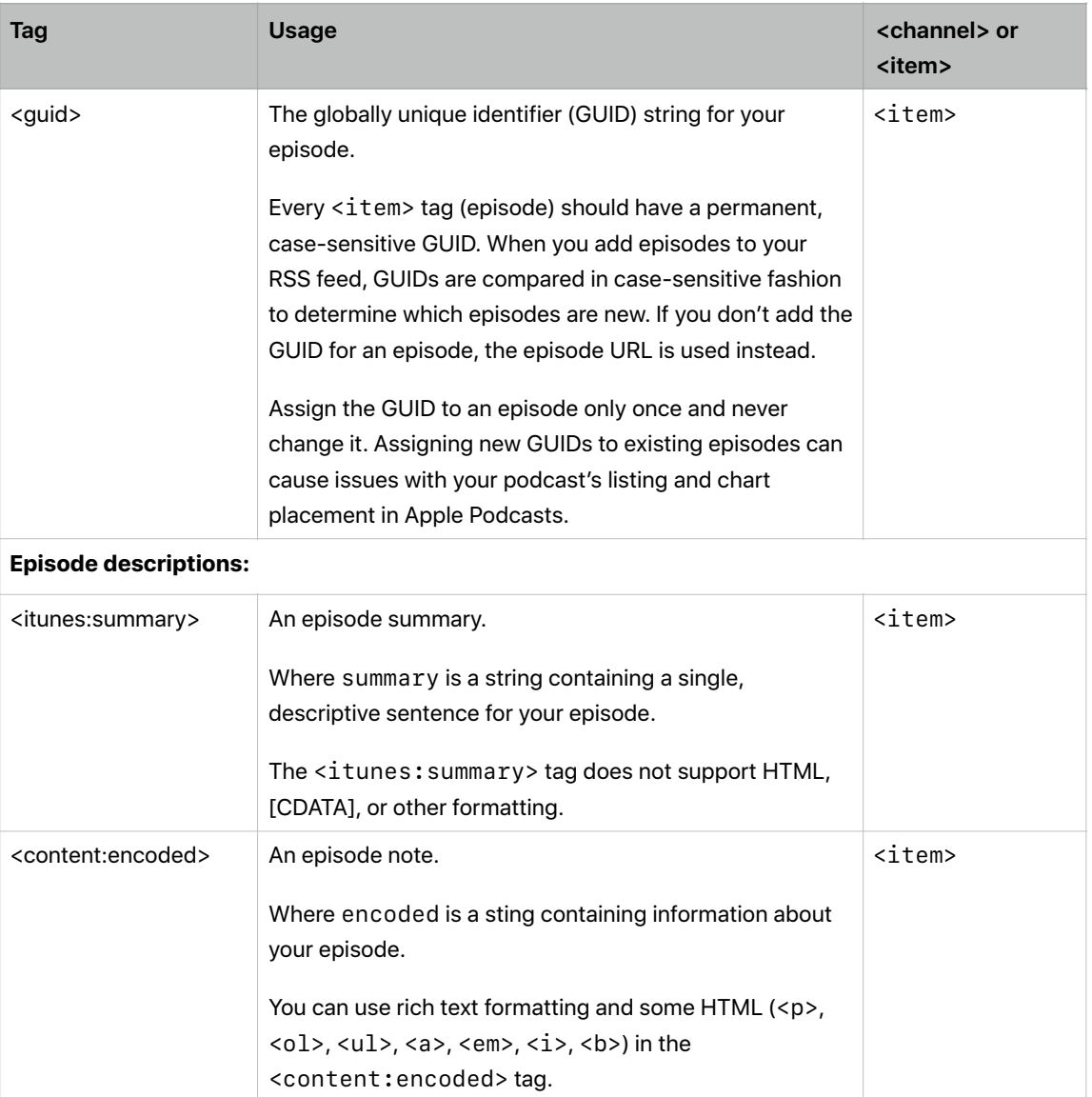

4